# **9mm secondary focus receiver (30000-34000 MHz)**

This is a 7-beam system with linear and circular polarized feeds. It is usable for continuum observations and - in a limited way - for pulsar observations.

## **Calibration Information**

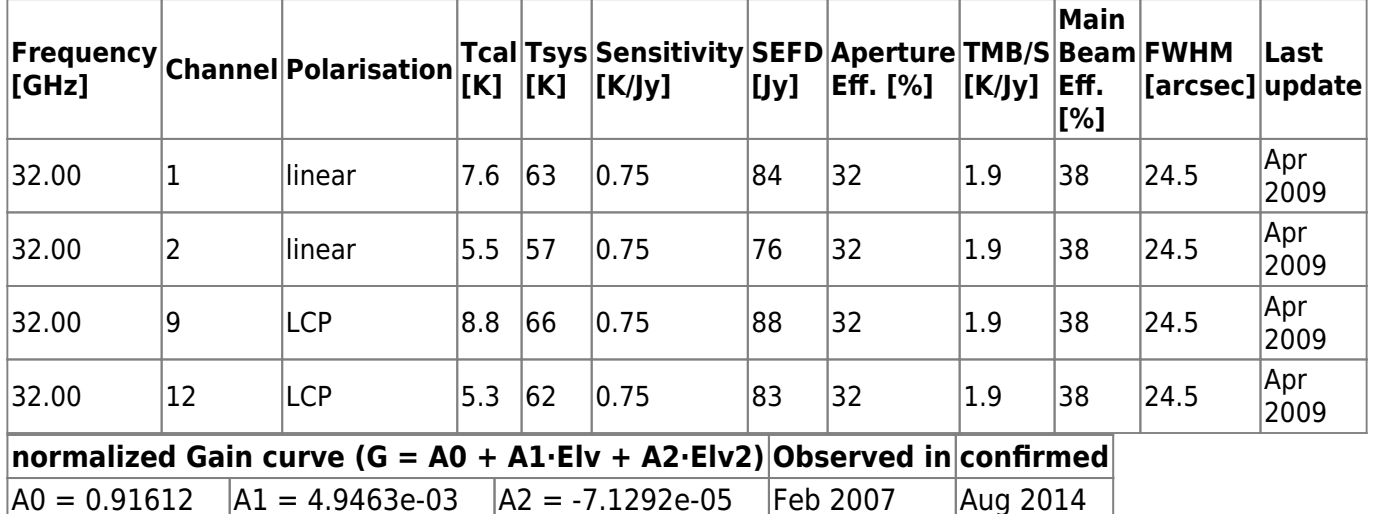

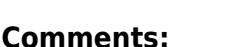

- The gain curve was corrected for opacity.
- If no other information about the opacity is available a typical zenith tau value of about 0.05 for good weather conditions can be assumed.

### **Version description for OBSINP**

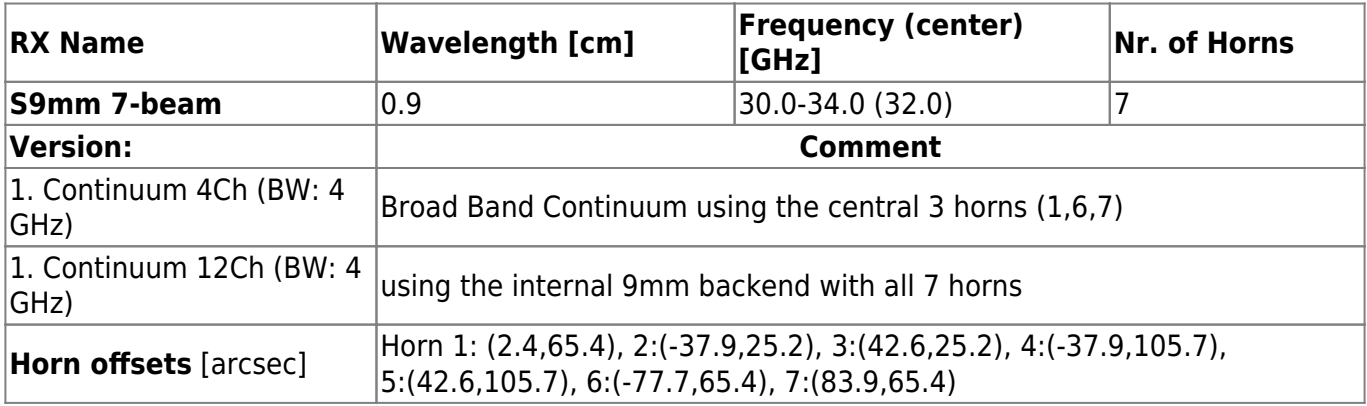

### **Channel assignment in the MBFITS data files**

Note that the narrow line and VLBA IF channels are usually only available when the specific line version of the receiver was selected. In addition for most receivers with narrow line channels the cables at the patch board need to be connected by the receiver group.

Last<br>update: update: 2017/09/04 information\_for\_astronomers:rx:s9mm https://eff100mwiki.mpifr-bonn.mpg.de/doku.php?id=information\_for\_astronomers:rx:s9mm 11:38

To select different channel numbers in OBSINP, the online plot, or the toolbox the numbers have to be specified like  $c(1)+c(2)$  to add channel 1 and 2. E.g. channel 1 and 2 contain the LCP and RCP broadband channels, then "OnlPlot pen='c(1)+c(2)'" or "toolbox use='c(1)+c(2)'" will select these channels. In OBSINP the pen can be directly specified in the receiver selection menu.

Abbreviations:

SB: narrow band channel (Schmalband-Kanal), 100 MHz band width BB: digital broad band channel (Breitband-Kanal), band width varies for different receivers VLBA: VLBA IF, 500 MHz band width BW: band width TP: total power

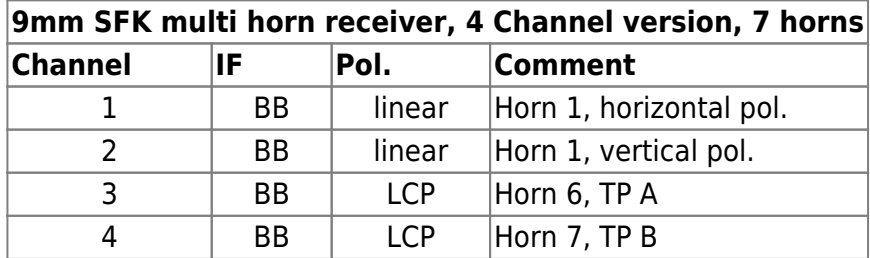

#### **Tcal and Tsys measurements**

TODO

From: <https://eff100mwiki.mpifr-bonn.mpg.de/>- **Effelsberg 100m Teleskop**

 $\pmb{\times}$ Permanent link: **[https://eff100mwiki.mpifr-bonn.mpg.de/doku.php?id=information\\_for\\_astronomers:rx:s9mm](https://eff100mwiki.mpifr-bonn.mpg.de/doku.php?id=information_for_astronomers:rx:s9mm)**

Last update: **2017/09/04 11:38**